#### **Registration Help Guide**

This help guide provides step-by-step instructions on how to register for classes through the Class Search tab.

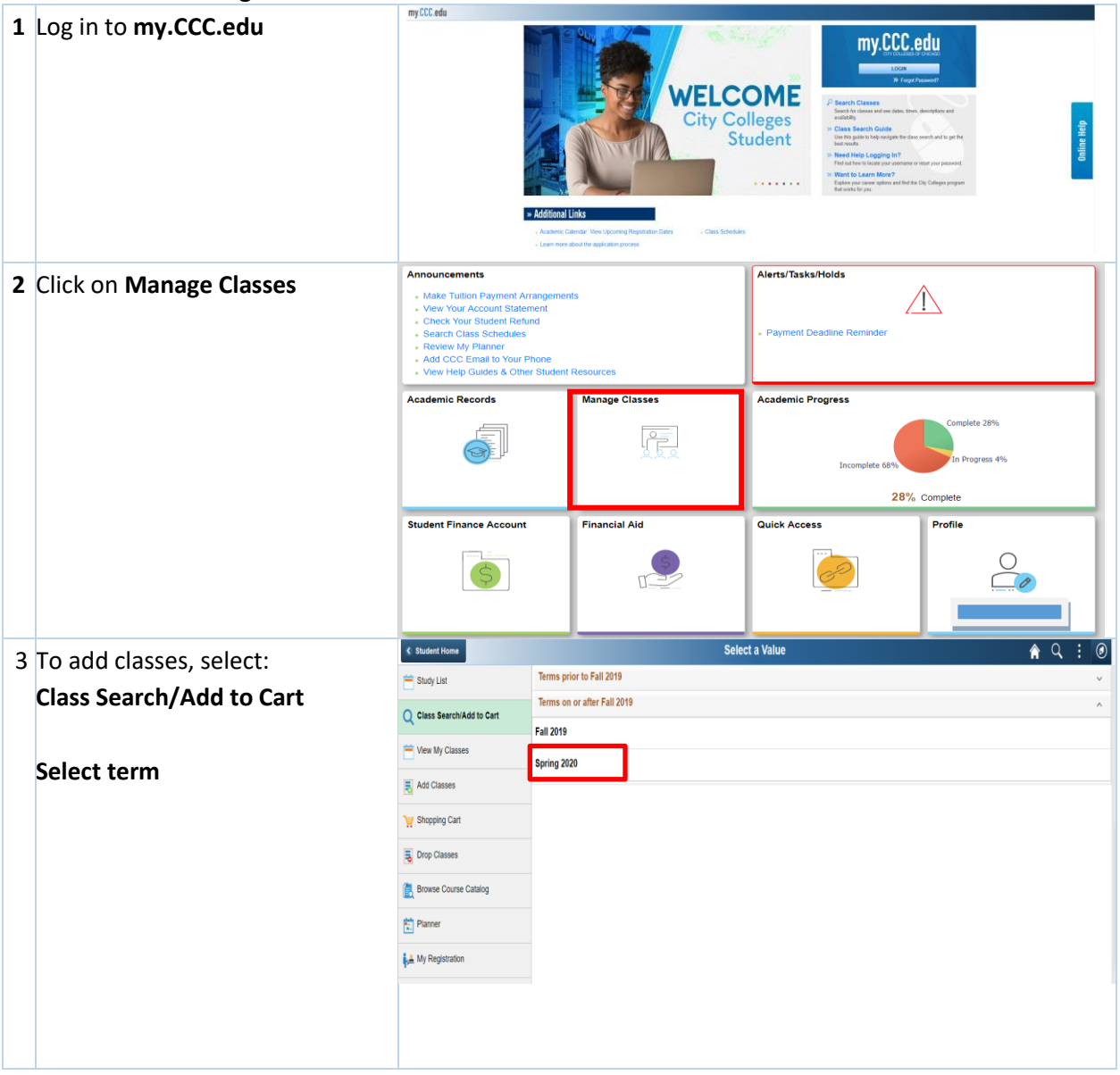

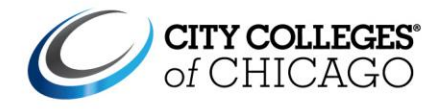

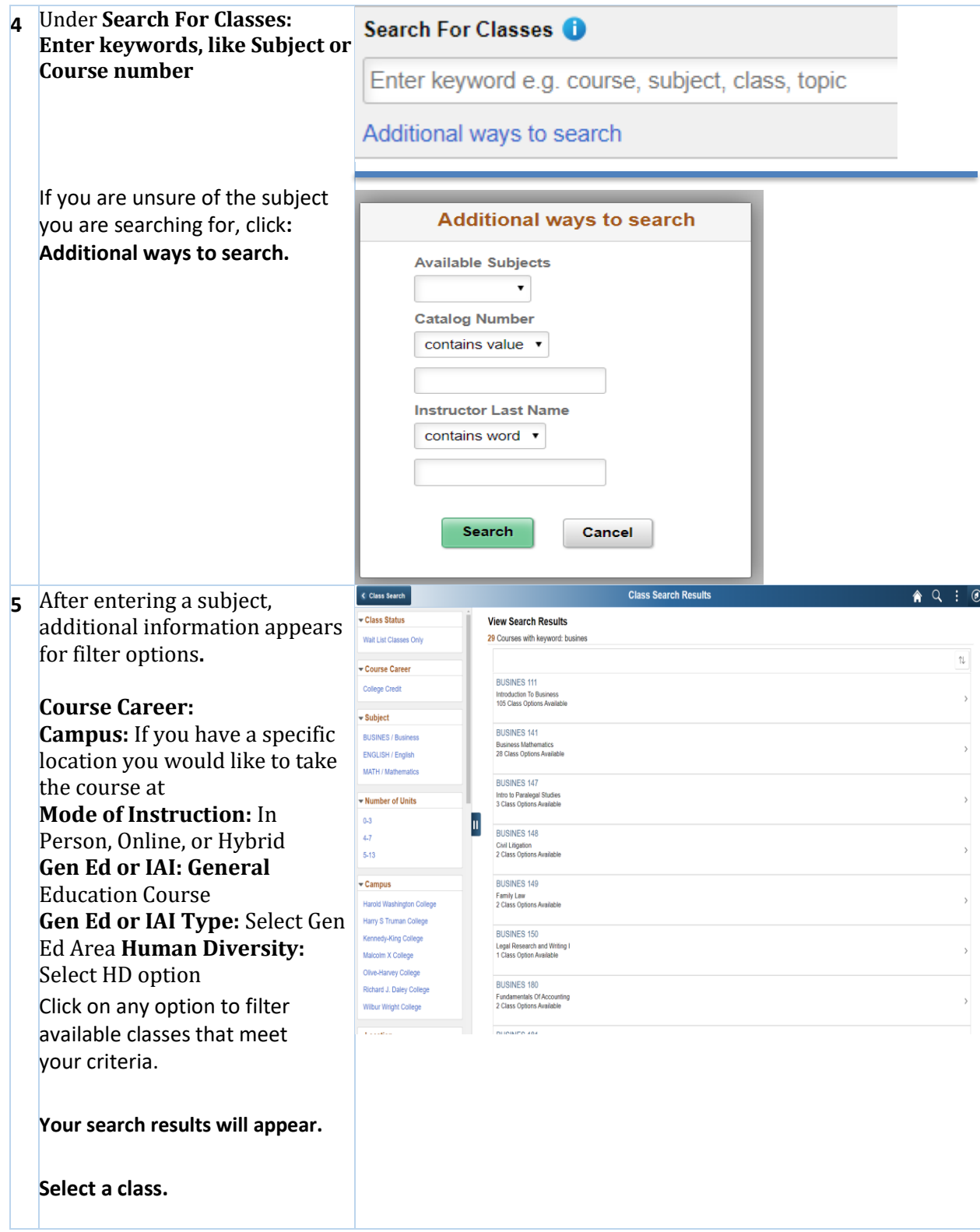

# CITY COLLEGES OF CHICAGO my.CCC.edu

### **STUDENT PORTAL**

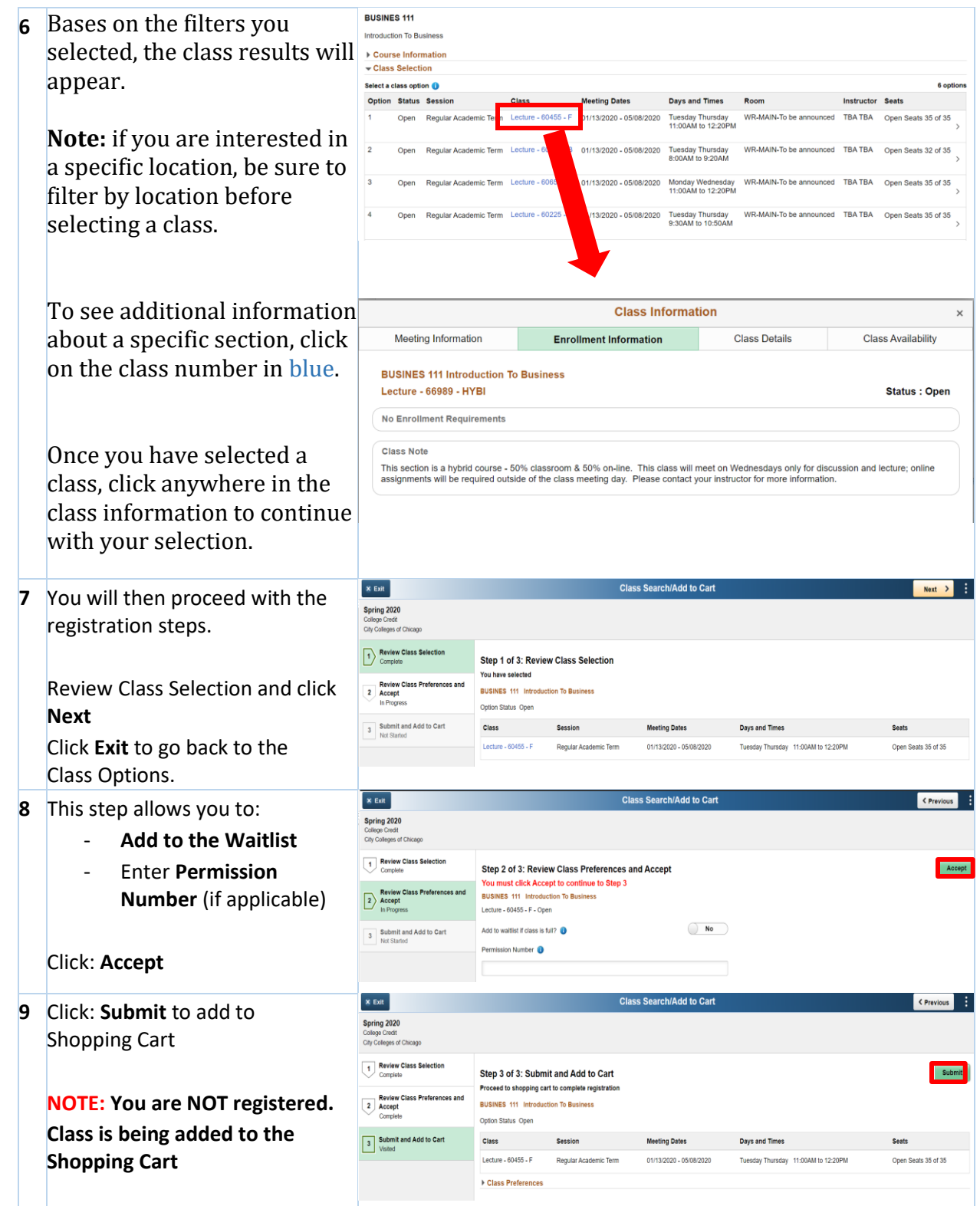

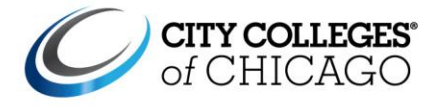

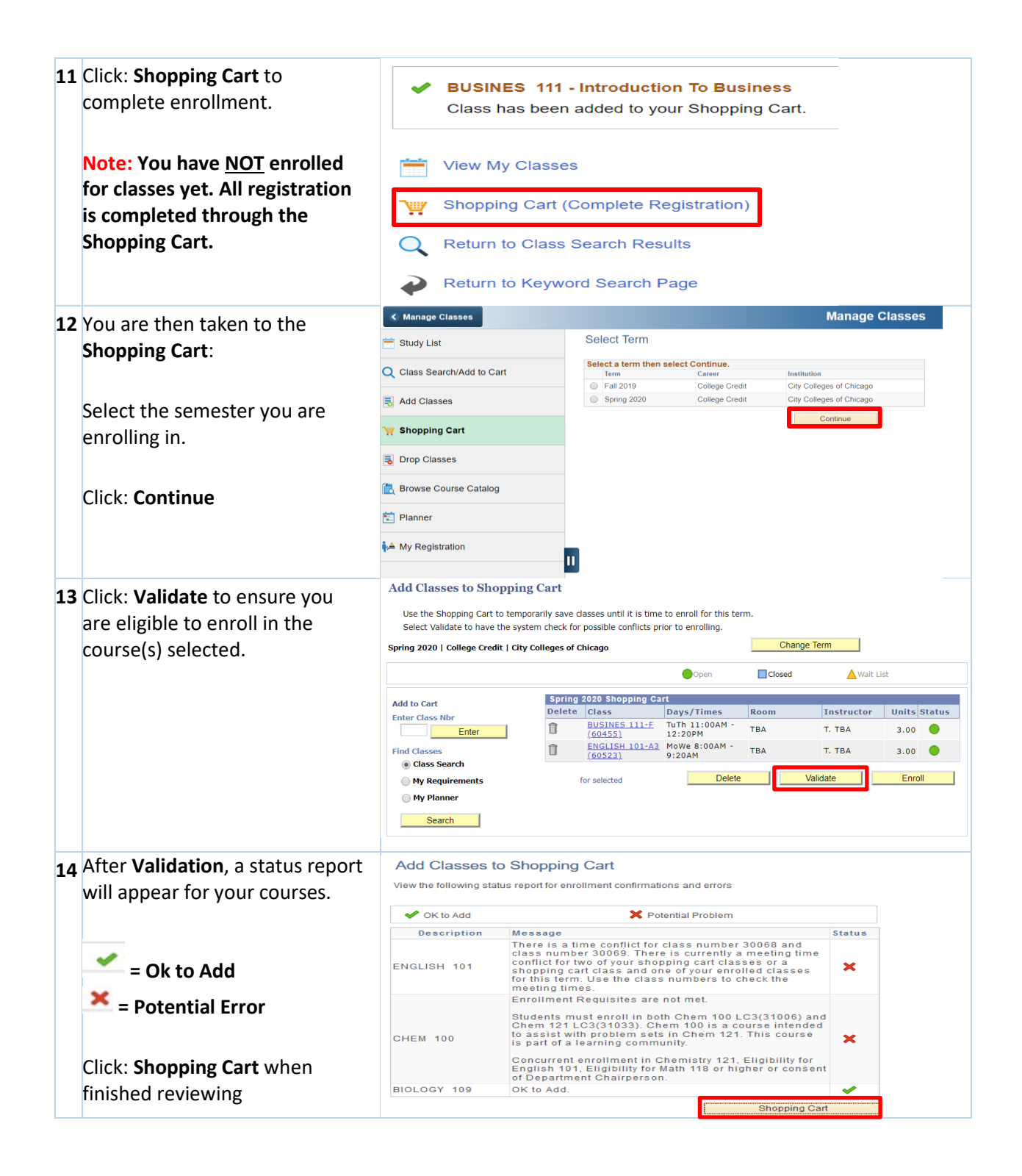

# my.CCC.edu

## **STUDENT PORTAL**

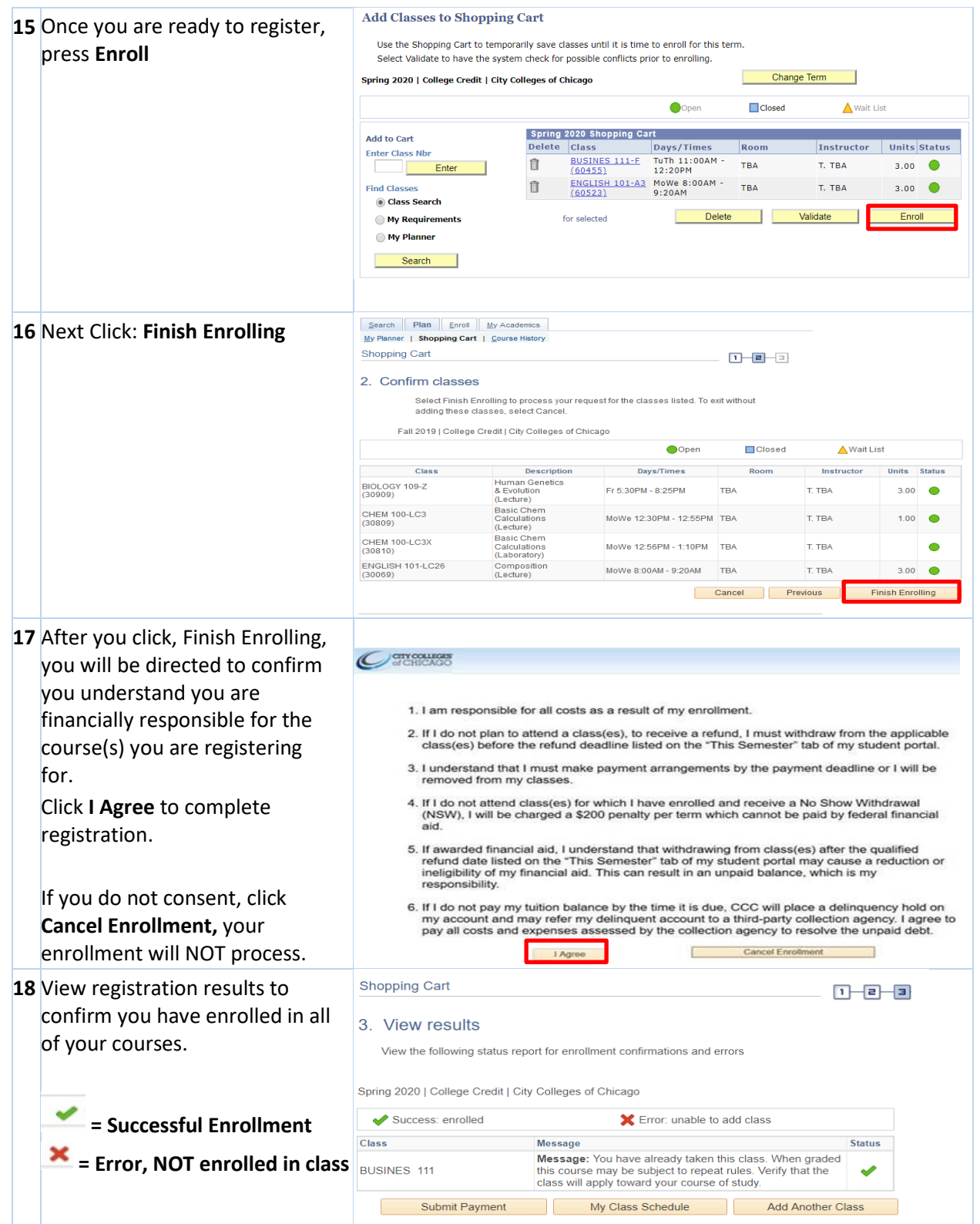

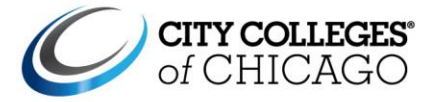

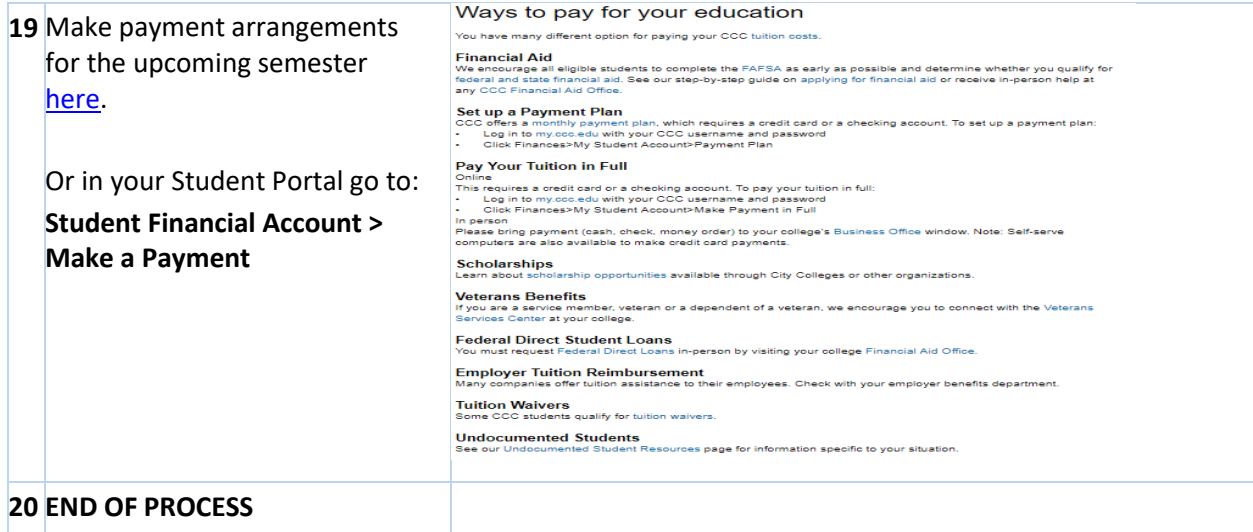